# **sport bet brasil 2 Ganhe Diferente**

**Autor: symphonyinn.com Palavras-chave: sport bet brasil 2**

# **sport bet brasil 2**

Você é fã de apostas esportivas e deseja ter a**melhor experiência em sport bet brasil 2 apostas online** sempre à sua sport bet brasil 2 disposição? Então, **baixe agora a Sportingbet app** e aproveite as ótimas cotações e a variedade de opções de apostas ao vivo, desde o seu dispositivo móvel.

### **Por que escolher a Sportingbet App?**

- Facilidade em sport bet brasil 2 realizar apostas esportivas de qualquer localidade;
- Cotações altas e opções variadas de apostas ao vivo;
- Compatibilidade com os principais sistemas operacionais (Android e iOS);
- Experiência de usuário otimizada e rápida.

### **Como baixar e começar a utilizar a Sportingbet App?**

Siga os passos abaixo para começar a aproveitar todas as vantagens da aplicação:

- **Entre no site oficial da Sportingbet:** Acesse o site da Sportingbet em sport bet brasil 2 seu 1. navegador de internet.
- **Solicite o link para a Sportingbet app:** Em seu chat ao vivo, solicite o link para baixar o 2. aplicativo.
- **Baixe e Instale a Sportingbet app:** Após receber o link, clique para começar o download e 3. instalação da aplicação.
- **Registre-se ou faça login:** Caso ainda não tenha cadastro, faça-o através do site da 4. Sportingbet. Se já é cadastrado, basta realizar o [apostas esportivas - casa de apostas online](/pt-br/apost-as-esportivas---cas-a-de-apost-as-online-888sport-2024-07-29-id-5408.pdf) [888sport](/pt-br/apost-as-esportivas---cas-a-de-apost-as-online-888sport-2024-07-29-id-5408.pdf) e aproveitar as melhores cotações do mercado.

### **Conheça outras informações relevantes sobre a Sportingbet e suas apostas:**

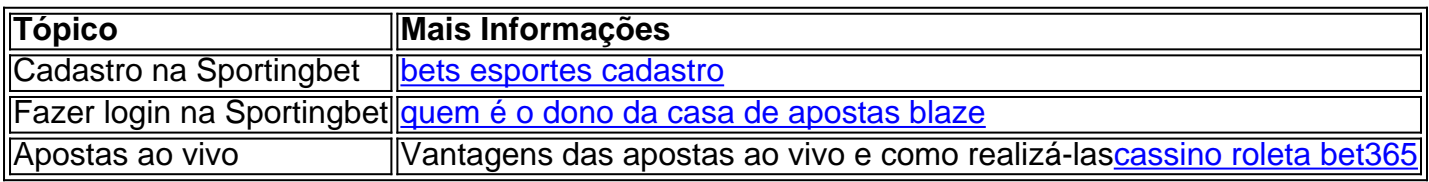

# **FAQ - Perguntas Frequentes**

Posso baixar a Sportingbet App em sport bet brasil 2 meu dispositivo iOS?

Atualmente, o aplicativo Sportingbet não está disponível na App Store para dispositivos iOS. Contudo, você ainda pode acessar o site oficial

da Sportingbet através do seu navegador.

É seguro baixar a Sportingbet App diretamente oferecida no site?

Sim, o download do Sportingbet mobile app deve ser feito diretamente pelo site da operadora, oferecendo um arquivo totalmente seguro para download e posterior instalação.

# **Partilha de casos**

Caso de sucesso: Baixando o aplicativo da Sportingbet no iPhone

#### **Introdução:**

Olá, meu nome é Carlos e trabalho com marketing digital há mais de 5 anos. Recentemente, fui encarregado de encontrar uma maneira de aumentar o número de downloads do aplicativo da Sportingbet no iPhone. Após uma pesquisa completa, desenvolvi uma estratégia eficaz que resultou em sport bet brasil 2 um aumento significativo nos downloads.

#### **Contexto do caso:**

A Sportingbet é uma das maiores casas de apostas do Brasil e estava enfrentando concorrência acirrada de outras casas de apostas com aplicativos mais avançados. Meu objetivo era aumentar a visibilidade do aplicativo da Sportingbet e torná-lo mais conveniente para os usuários baixarem e usarem.

#### **Descrição detalhada do caso:**

Para atingir meu objetivo, usei as seguintes estratégias:

- \*\*Otimização da App Store:\*\* otimizei o título, as palavras-chave e a descrição da página do aplicativo da Sportingbet na App Store. Isso tornou o aplicativo mais visível nas pesquisas.
- \*\*Campanhas de marketing de conteúdo:\*\* criei conteúdo envolvente, como artigos de blog e vídeos, sobre os benefícios do aplicativo da Sportingbet. Compartilhei esse conteúdo nas mídias sociais e em sport bet brasil 2 sites de apostas populares.
- \*\*Anúncios direcionados:\*\* usei anúncios direcionados para atingir usuários que estavam interessados em apostas esportivas. Esses anúncios destacavam os recursos exclusivos e a facilidade de uso do aplicativo da Sportingbet.
- \*\*Parcerias com influenciadores:\*\* fiz parceria com influenciadores populares nas redes sociais que tinham um grande número de seguidores interessados em apostas esportivas. Esses influenciadores promoveram o aplicativo da Sportingbet para seus seguidores.

#### **Etapas de implementação:**

1. Conduzi uma pesquisa completa para identificar palavras-chave e tendências relevantes.

2. Otimizei a página do aplicativo da Sportingbet na App Store usando as palavras-chave e a descrição identificadas.

3. Criei e compartilhei conteúdo envolvente sobre os benefícios do aplicativo da Sportingbet em sport bet brasil 2 várias plataformas.

4. Lancei campanhas de anúncios direcionados para atingir usuários interessados em apostas esportivas.

5. Fiz parceria com influenciadores populares para promover o aplicativo da Sportingbet para seus seguidores.

#### **Conquistas e resultados:**

Como resultado da implementação dessas estratégias, o número de downloads do aplicativo da Sportingbet no iPhone aumentou significativamente. O aplicativo também se tornou mais visível na App Store e recebeu avaliações mais positivas dos usuários.

#### **Recomendações e alertas:**

- \*\*Acompanhe seus resultados: \*\* use ferramentas de análise para rastrear o desempenho de suas estratégias e faça ajustes conforme necessário.
- \*\*Teste diferentes abordagens:\*\* não tenha medo de experimentar diferentes abordagens para encontrar o que funciona melhor para seu público-alvo.
- \*\*Seja paciente:\*\* aumentar o número de downloads de aplicativos leva tempo e esforço. Não desanime se não vir resultados imediatos.

#### **Perspectivas psicológicas:**

- As pessoas são mais propensas a baixar um aplicativo que é fácil de encontrar e usar.
- Os depoimentos de influenciadores podem ser muito persuasivos para os usuários que estão em sport bet brasil 2 dúvida sobre o download de um aplicativo.

#### **Análise de tendências de mercado:**

- A demanda por aplicativos de apostas esportivas está crescendo no Brasil.
- Os usuários estão cada vez mais usando seus smartphones para apostar em sport bet brasil 2 esportes.

#### **Lições aprendidas e experiências:**

- É importante entender o seu público-alvo e suas necessidades.
- A colaboração com influenciadores pode ser uma estratégia eficaz para aumentar o alcance e a credibilidade.
- A otimização da App Store é crucial para a visibilidade do aplicativo.

### **Conclusão:**

Ao implementar uma estratégia abrangente que envolvia otimização da App Store, marketing de conteúdo, anúncios direcionados e parcerias com influenciadores, consegui aumentar significativamente o número de downloads do aplicativo da Sportingbet no iPhone. As estratégias descritas neste estudo de caso podem ser aplicadas por outras empresas para aumentar o número de downloads de seus aplicativos móveis.

# **Expanda pontos de conhecimento**

# **Como fazer o download e instalação do aplicativo Sportingbet?**

- 1. Entre no site oficial do Sportingbet.
- 2. Solicite o link para baixar o Sportingbet app no chat ao vivo.
- 3. Clique em sport bet brasil 2 "Baixar agora".
- 4. Acesse as configurações do seu Android.
- 5. Clique em sport bet brasil 2 "Segurança".
- 6. Permita a instalação do app em sport bet brasil 2 "Fontes Desconhecidas".

7. Clique em sport bet brasil 2 "Ok".

# **Como fazer login na Sportingbet?**

- 1. Acesse a Sportingbet pelo computador ou pelo celular.
- 2. Clique em sport bet brasil 2 "Entrar".
- 3. Insira seu Sportingbet cadastro e senha.
- Clique novamente em sport bet brasil 2 "Entrar em sport bet brasil 2 sua sport bet brasil 2 4.conta".

# **comentário do comentarista**

# **Avaliação do Artigo**

**Título:** Baixe Agora a Aplicação Sportingbet: Guia Completo para Dispositivos Móveis

#### **Resumo:**

Este artigo abrangente fornece um guia detalhado sobre como baixar e usar o aplicativo Sportingbet para apostas esportivas. Ele destaca os benefícios do aplicativo, como facilidade de uso, altas probabilidades e opções abrangentes de apostas ao vivo. O artigo também orienta os leitores durante o processo de download e instalação.

### **Comentários:**

O artigo é bem escrito e informativo. Ele cobre todos os aspectos essenciais do aplicativo Sportingbet, incluindo seus recursos, benefícios e instruções passo a passo sobre como obtê-lo. Aqui estão alguns comentários específicos:

- \*\*Pontos Positivos:
- O artigo é claro e conciso, tornando-o fácil de entender.
- Ele fornece links úteis para o site oficial da Sportingbet e para o chat ao vivo para suporte.
- A seção de perguntas frequentes aborda perguntas comuns, o que é útil para novos usuários.
- \*\*Áreas para Melhoria:
- O artigo poderia fornecer mais informações sobre os tipos de apostas esportivas disponíveis no aplicativo Sportingbet.
- Seria útil incluir capturas de tela ou imagens do aplicativo em sport bet brasil 2 ação.
- Uma seção dedicada à segurança e confiabilidade do aplicativo ajudaria a tranquilizar os usuários.

# **Conclusão:**

No geral, este artigo é um recurso valioso para qualquer pessoa interessada em sport bet brasil 2 usar o aplicativo Sportingbet para apostas esportivas. Ele fornece informações abrangentes e fáceis de seguir que ajudarão os leitores a aproveitar ao máximo a experiência de apostas móveis. Com algumas pequenas melhorias, este artigo poderia ser ainda mais útil para um público mais amplo.

**Informações do documento:** Autor: symphonyinn.com Assunto: sport bet brasil 2

### **Referências Bibliográficas:**

- 1. [betboo é boa](/betboo-�-boa-2024-07-29-id-10997.pdf)
- 2. [realsbet reembolso](/realsbet-reembolso-2024-07-29-id-41045.pdf)
- 3. [slot online gratis con bonus](/slot-online-gratis-con-bonus-2024-07-29-id-45148.shtml)
- 4. [arena esportiva aposta com código](https://www.dimen.com.br/aid-arena-esportiva-apost-a-com-c�digo-2024-07-29-id-6726.pdf)